## **Serversetup und Dienste im Netz**

[p\\_einfuehrung\\_linux.odp](https://www.info-bw.de/_media/faecher:informatik:oberstufe:serversetup:p_einfuehrung_linux.odp) 704.0 KiB 06.02.2020 11:09  $\vert$ [p\\_einfuehrung\\_linux.pdf](https://www.info-bw.de/_media/faecher:informatik:oberstufe:serversetup:p_einfuehrung_linux.pdf) 744.4 KiB 06.02.2020 11:09

[Grundinstallation des Servers](https://www.info-bw.de/faecher:informatik:oberstufe:serversetup:grundinstallation:start)

From: <https://www.info-bw.de/> -

Permanent link: **<https://www.info-bw.de/faecher:informatik:oberstufe:serversetup:start>**

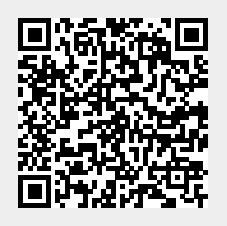

Last update: **06.02.2020 11:09**